### Computer Literacy

6<sup>th</sup> Grade Technology

### Modern Computers

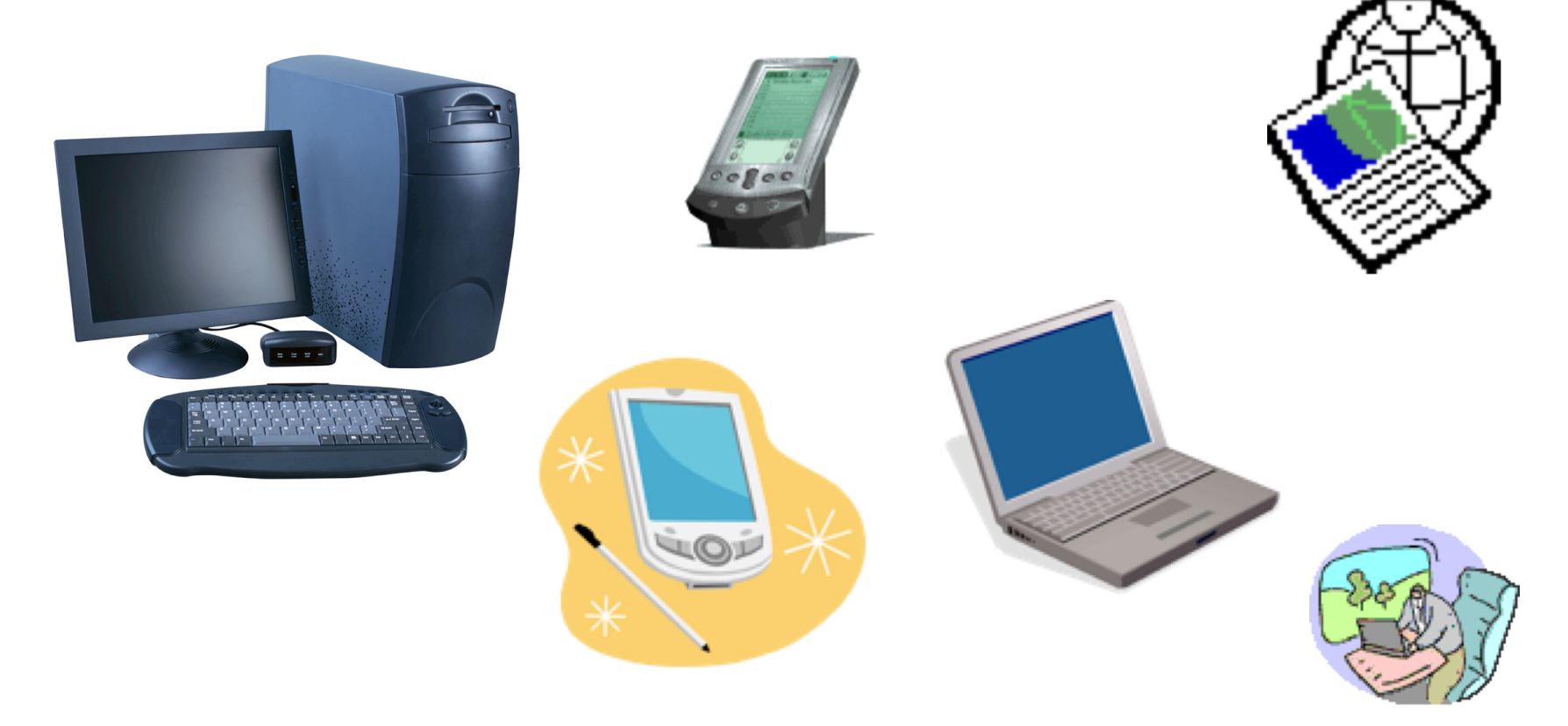

#### Digital Devices

Read and process information as a series of individual bits of data rather than as a continuous stream

# Digital vs. Analog

- Analog Devices
	- Tape recorders
	- Televisions

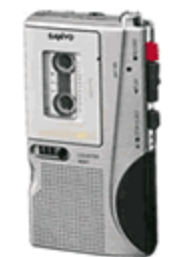

• Work with continuous stream

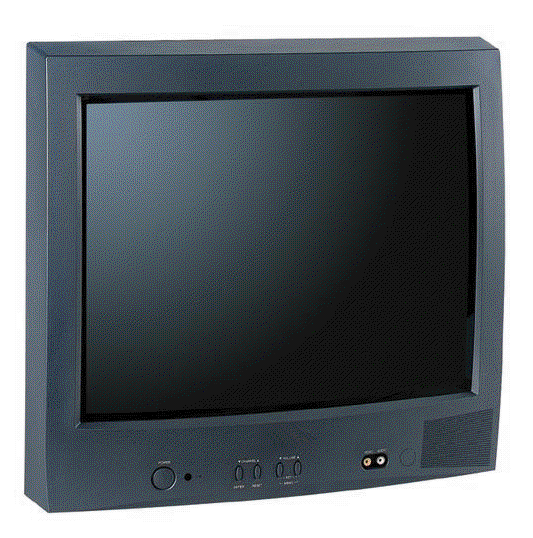

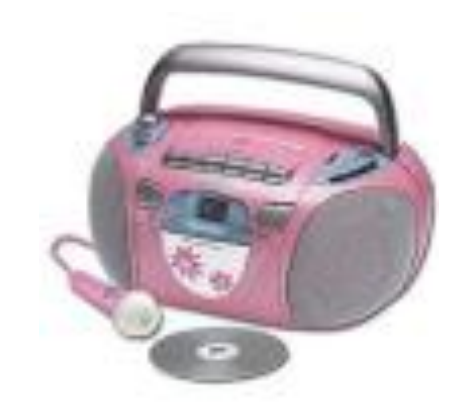

# Personal Computers (PCs)

- Computers used in everyday life
	- –At home
	- –School
	- Your job
- Windows & Macintosh Computers

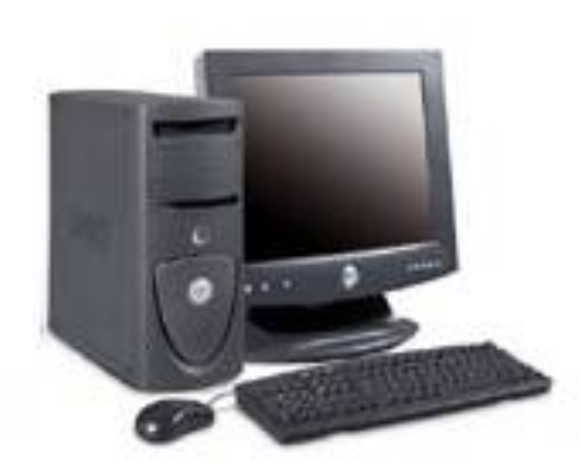

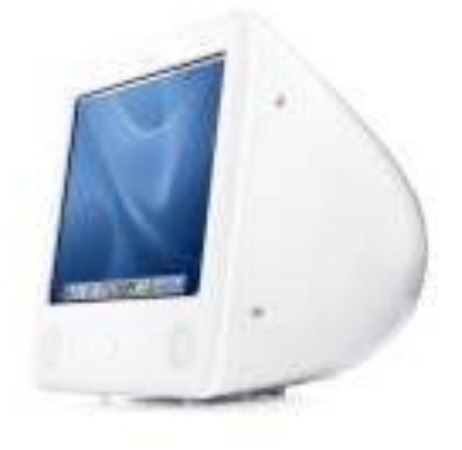

# Windows vs. Macinitosh

- Principal difference
	- the operating system (OS)
- Operating System
	- –Software enables computers to run other software and run basic tasks of

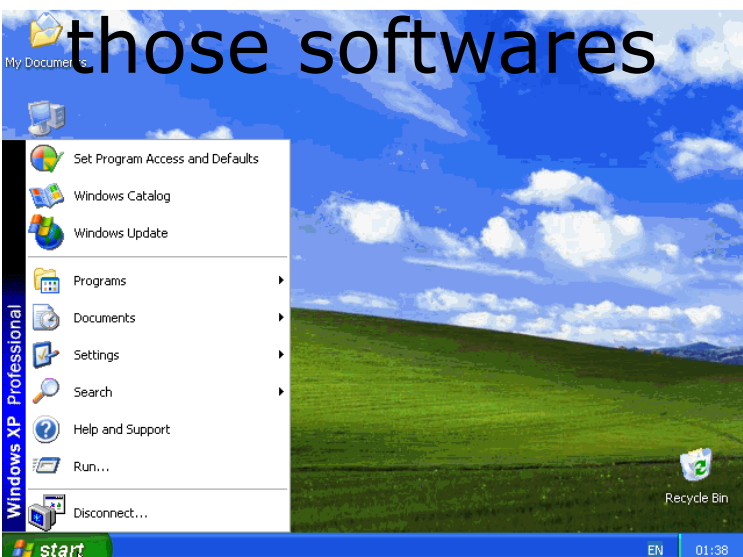

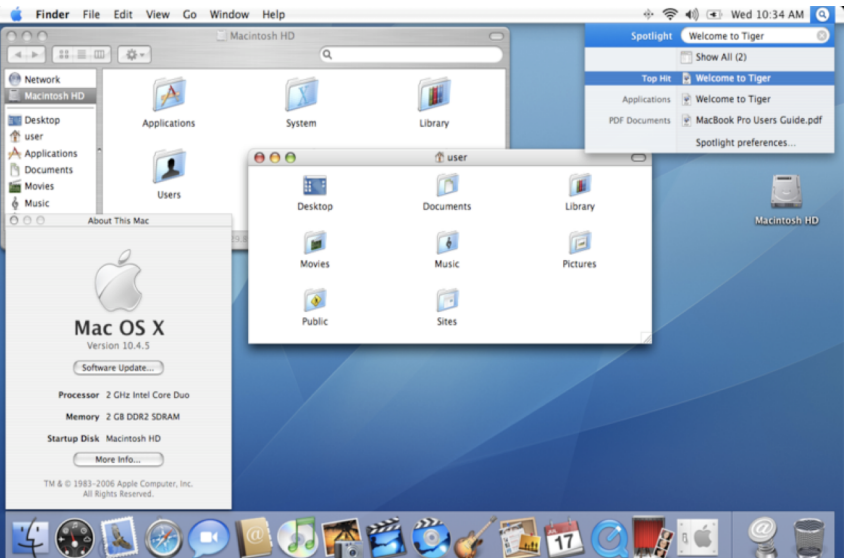

## Windows vs. Macintosh

- Windows
	- Microsoft Windows OS
- Macintosh
	- Made only by Apple Computers
	- Use an OS called Mac OS that only runs on Macintosh computers and is different from Windows.

# Windows & Macintosh OS

- Systems are not compatible
- They cannot run the same software
- Software may be found now to run in both versions
- Latest:
	- –Boot Camp
		- Mac lets you run Windows OS

# Different Operating Systems

- Based on GUI system
	- Graphical user interface
	- Software interface

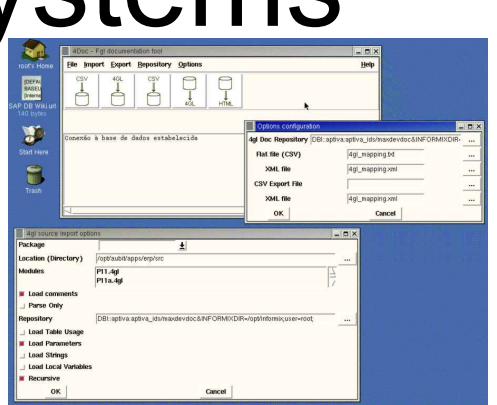

- Allows user to interact with a piece of software by selecting items from a screen to execute a command rather than typing in commands to perform tasks
- Easier to use
- As your working on a document, can see what it looks like before printing it
- Not true before

**Operating Systems** are constantly being improved or upgraded as technology advances

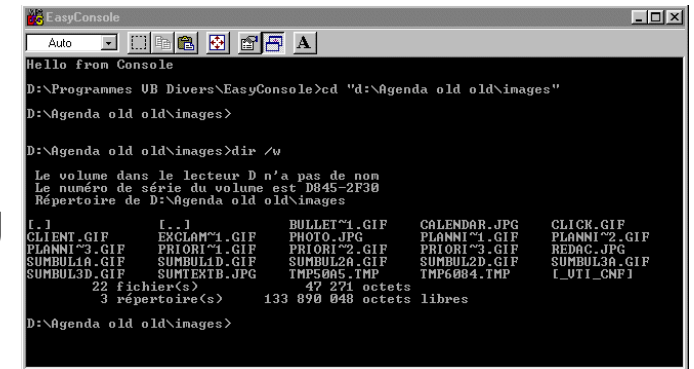

### 2 Most Popular OS Today Both built around GUIs

- Windows Operating System
	- Windows was developed by Microsoft
		- Windows 98-extension of Windows 95-better at multitasking: running more than one application at the same time.
		- Windows 2000-easier to use
		- Windows XP-business and home versions
		- Windows CE-handheld (PDAs) version
- MAC OS
	- Primary OS for Apple Computers "Macs"
	- iMac desktop PCs
	- PowerBook, iBook laptops
	- Power MacG4 servers
	- Macs favored by artists and designers for their multimedia and graphics capabilities
		- $\cdot$  OS 9
		- OS X, OS 10.1.3
		- OS 10.4
		- OS X Tiger
- Cross Platform
	- Ability to run on both types of OSs –Mac and Windows

## Operating Systems | OS

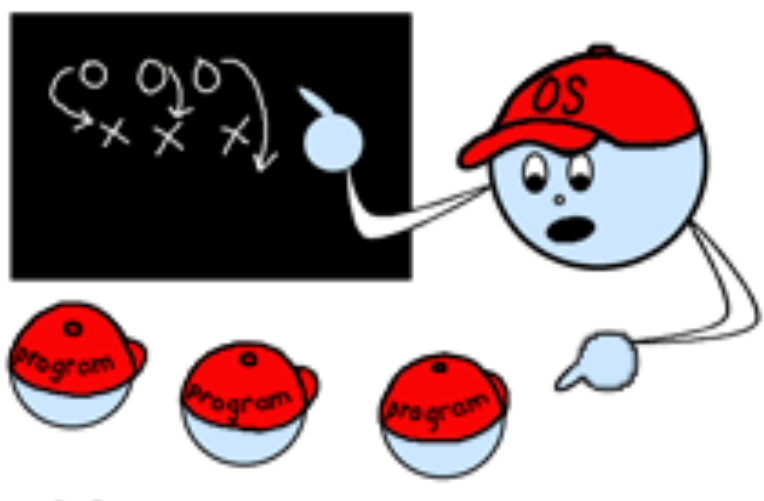

OS tells programs what to do

- Most important program on any computer
- A large program made up of smaller programs
- Controls how CPU communicates with other hardware

CPU (central processing unit) Brain of computer-controls info and tells other parts what to do

### OS continued…

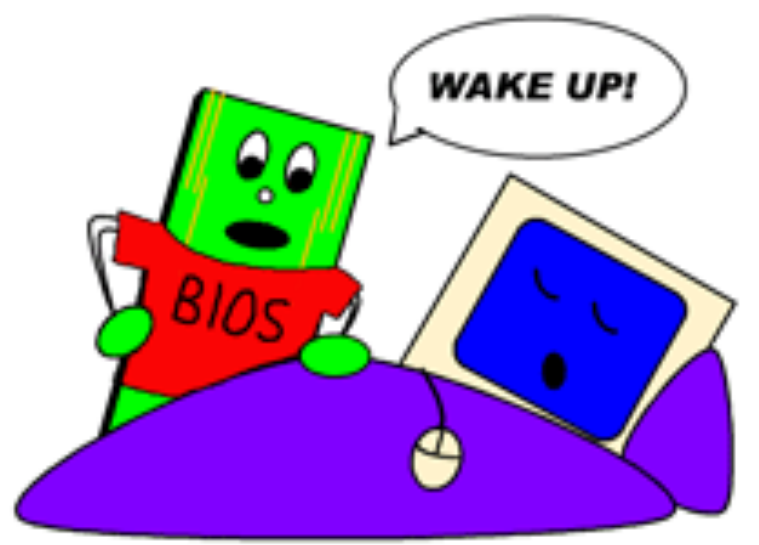

BIOS wakes up the computer

- BIOS-Basic Input Output System
	- Responsible for waking up the computer when you turn it on
	- Reminds it of all the parts it has and what they do.
- DOS-Disk based Operating System
	- OS contains other programs not as important but necessary

### Mac Desktop

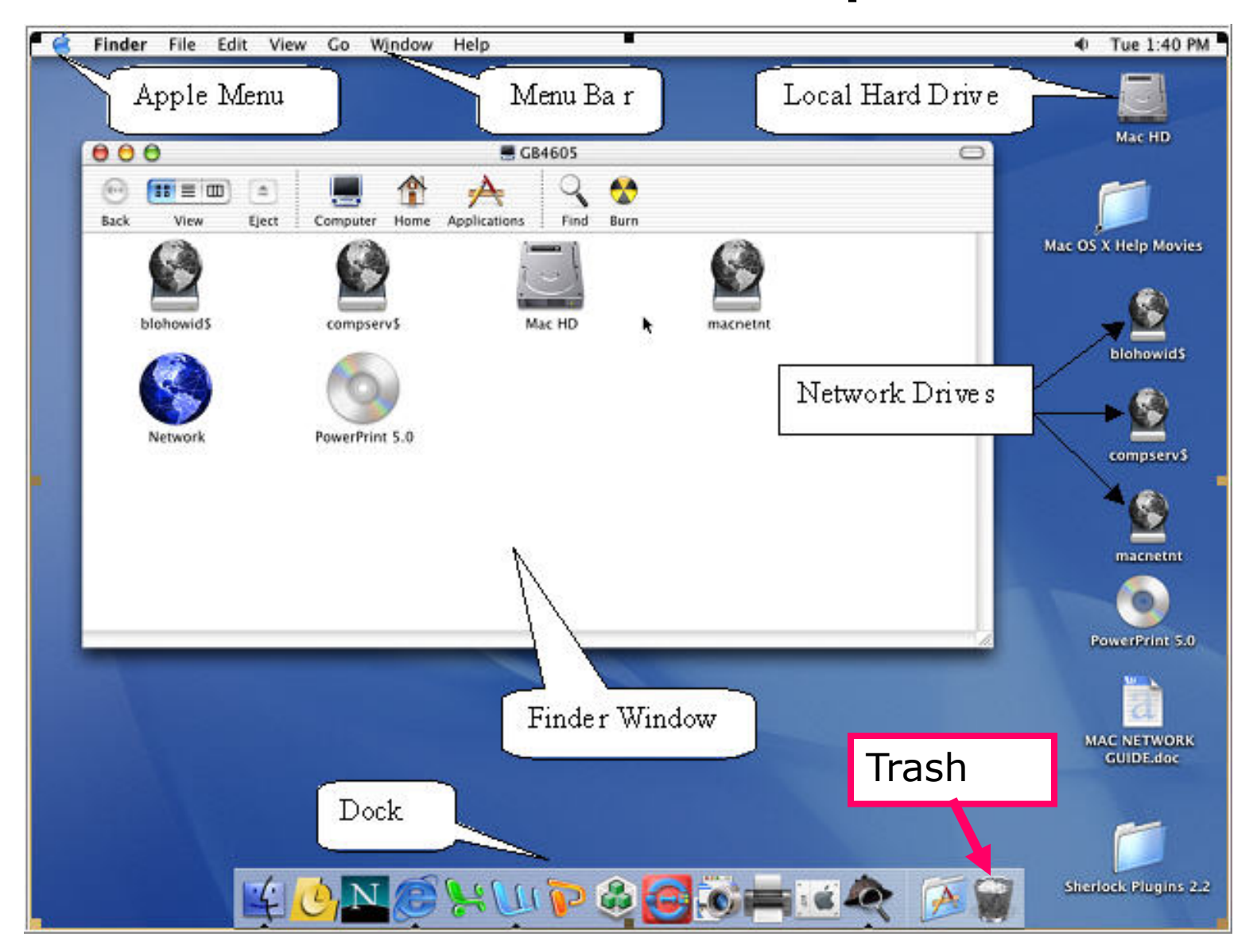

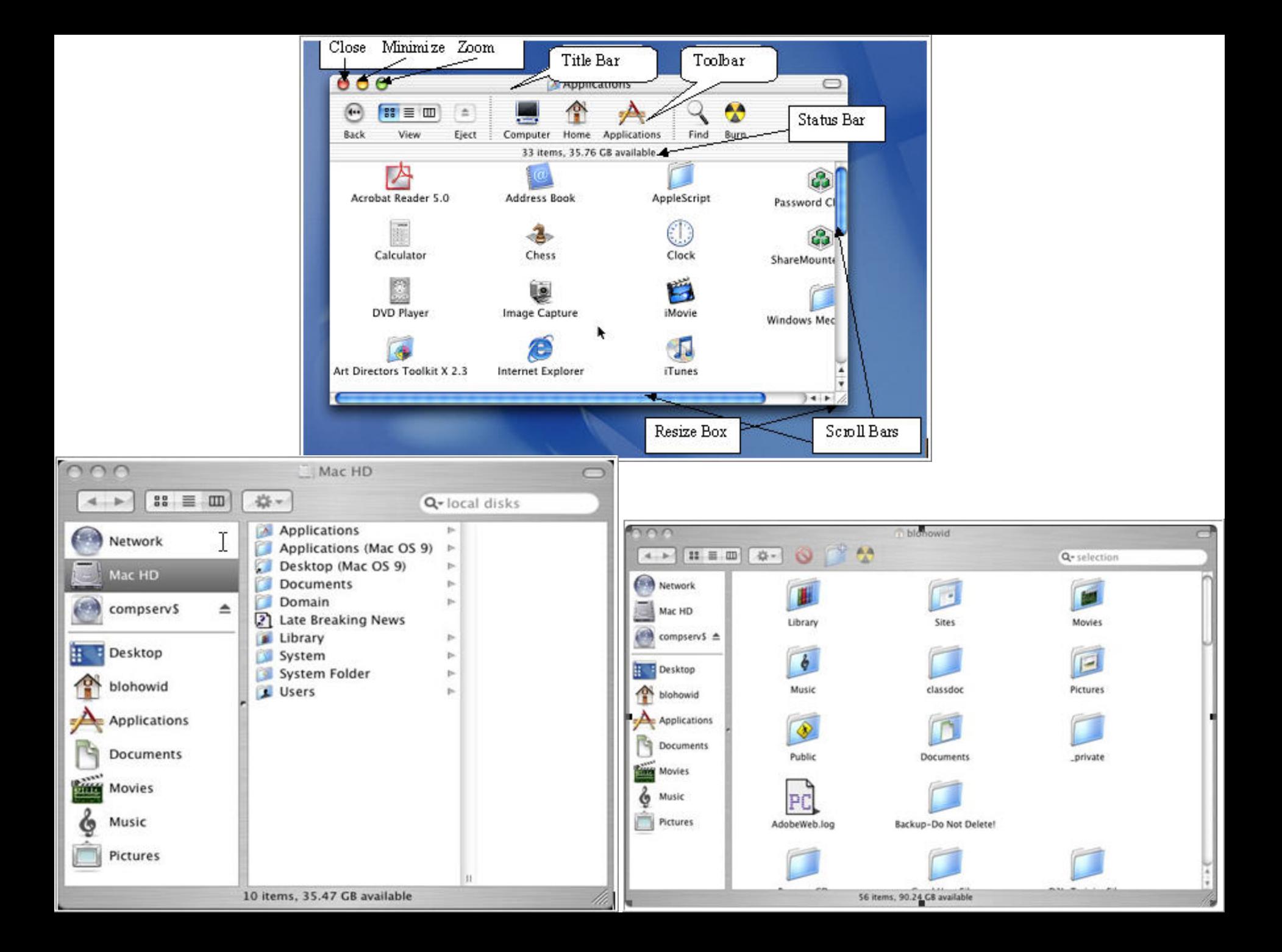

### Windows Desktop

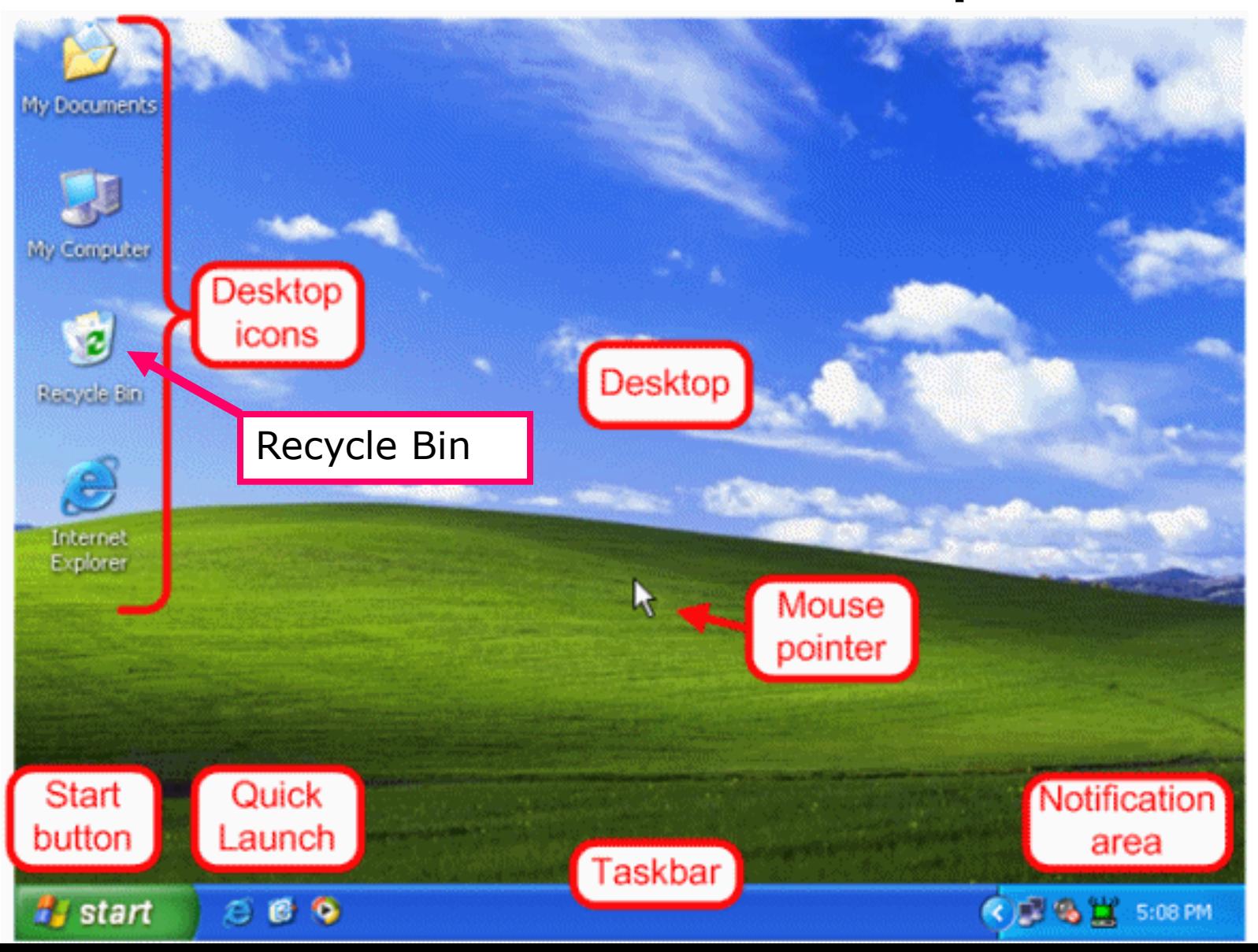

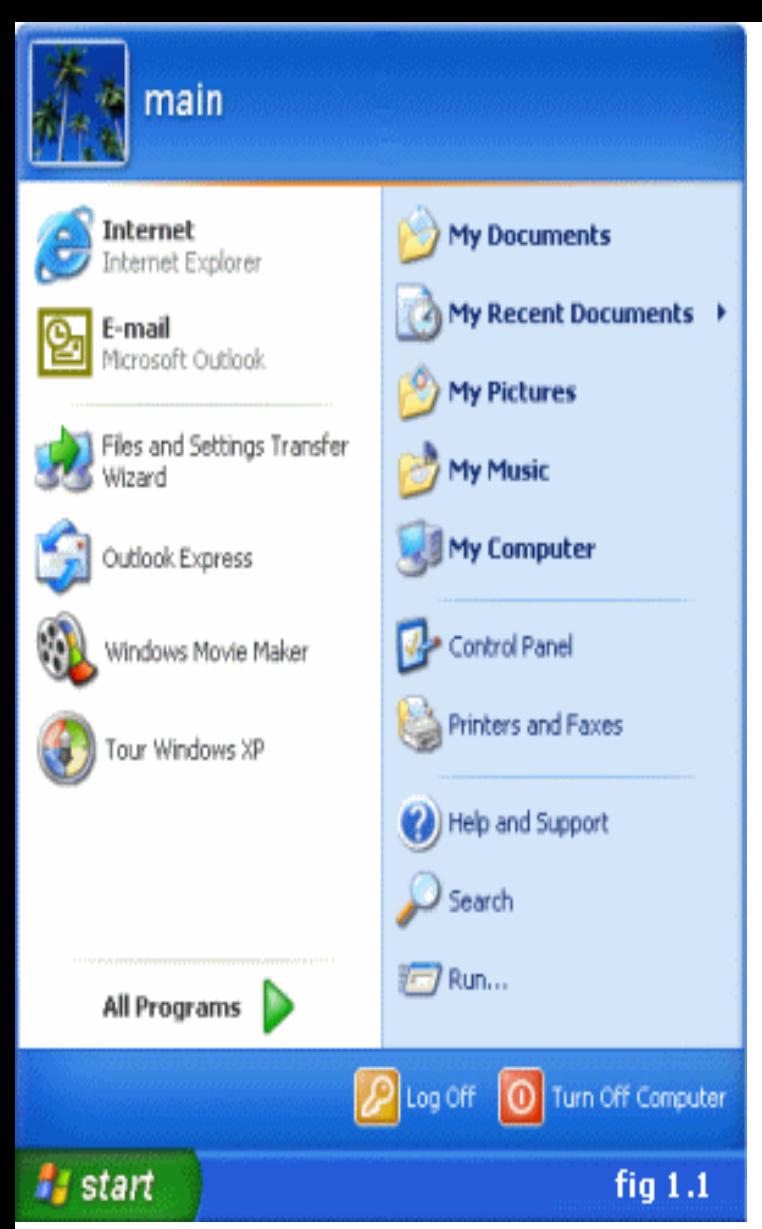

**Log off** - Log off the current user.

**Turn Off Computer** - shutdown, restart and standby.

**All Programs** - Access installed programs. **Run** - Used to manually start executable files (programs).

**Search** - Search your PC for files and folders. **Help and Support** - Opens the built-in help **Control Panel** - The control panel is used to configure various Windows XP settings, we will be looking at the Win XP control panel in detail later in the tutorial.

**My Computer** - Gives you access to your computer's disk drives and files

**My Music** - Links to a folder which is used (by default) to store any music files on your hard drive.

**My Pictures** - Links to a folder used (by default) to store any pictures/images on your hard drive. **My Recent Documents** - folder contains recently viewed documents.

**My Documents** - Gives access to a folder which is used (by default) to store any documents on your hard drive.

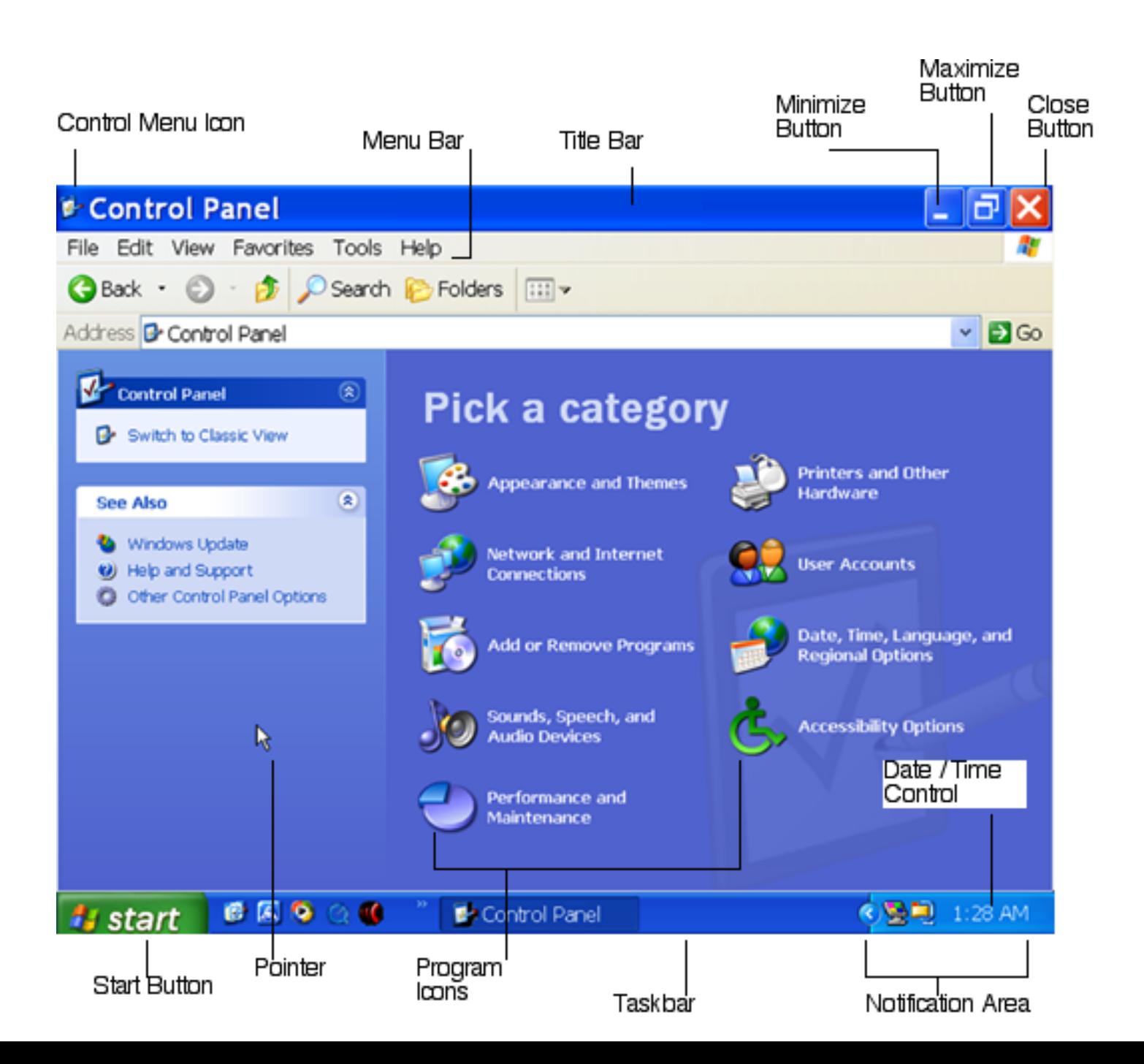

# Desktop vs. Laptop PCs

- Desktop computers
	- Easier to upgrade
	- Designed to be left in one location
	- –Can add more memory
	- Full size keyboard
	- Larger monitor

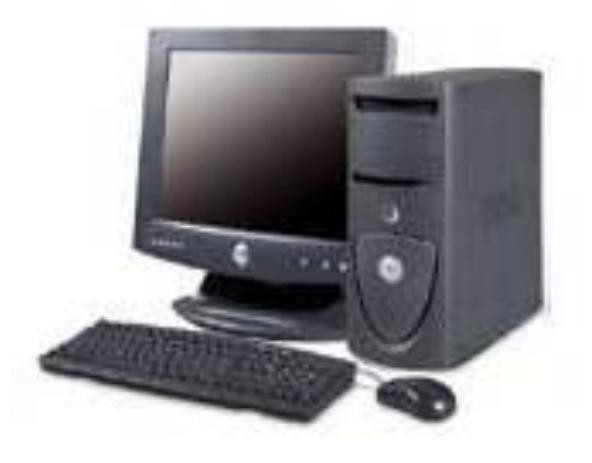

# Laptop Computers

- Portable
- Smaller screens
- More powerful before
- Compact keyboard
- Cost more
- Upgrading more difficult

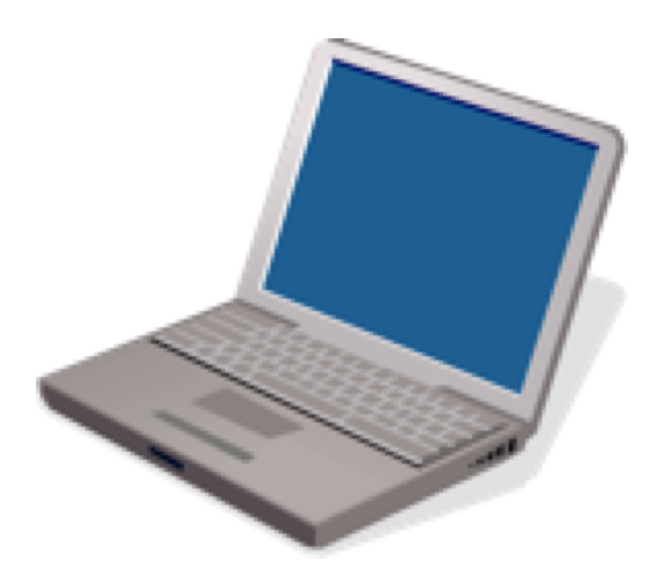

# Hand Held Devices (PDAs)

- Computers small enough to hold in your hand
- Personal digital assistants
- Most popular PDAs are made by PalmOne and **Blackberry** 
	- Don't have all features or power of PC
	- Keyboards too small
	- Only type a few words
	- Write w/stylus via a touch screen
	- Can't store large amounts of information

Anyone have a PDA? What Features?

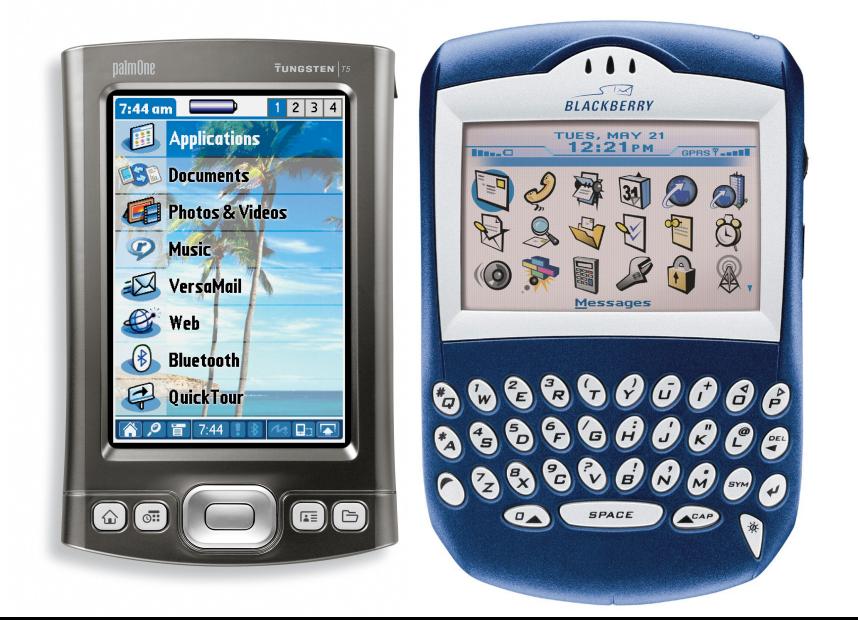

# Uses of PDAs

- Appointment calendars
- Address books
- Calculators
- Saving short notes
- Games
- Connect to PC
- Synchronize PDA calendar to update PC's
- PDA has modem-send / receive e-mails
- Connect to WWW
- PDAs and wireless telephones combining features
- Distinction between both may not exist in future
- Future: More powerful storage device

## Servers

- A computer that manages files and other resources for a network
- Network: several PCs connected to a single server
- Some servers no bigger than a PC others are much larger and more powerful
- Other devices are also connected to a server so that many people can share them
- What are some of these devices?

Printer Scanner Internet E-mail

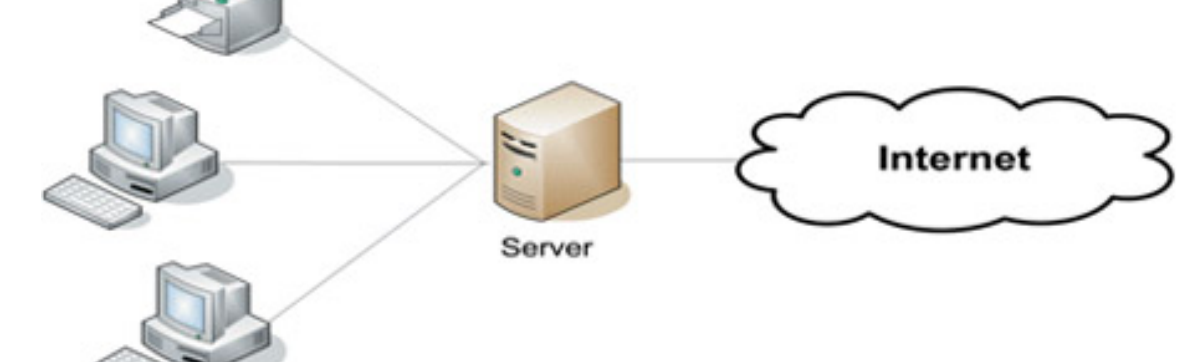

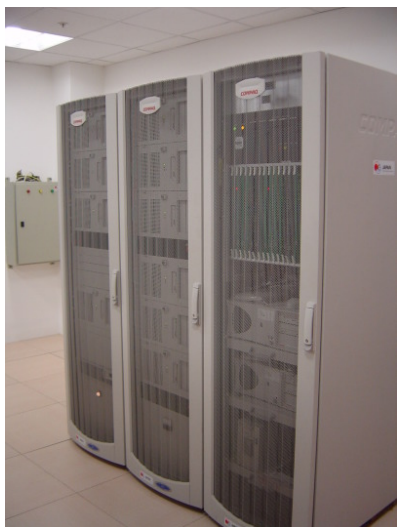

### Input / Output Devices

6<sup>th</sup> Grade Technology

### Input Devices

• Any info you enter into a computer is input Name 2 input devices on a PC keyboard-enter text mouse- select options entering commands by selecting items

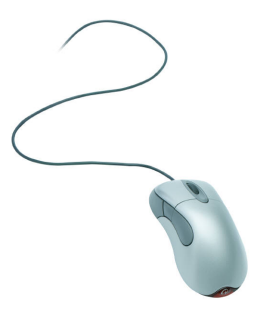

# Other Input Devices

- Mice
	- Two buttons on Windows PC
	- Single button mouse Mac
- Small wheel helps to scroll
- Right click on Mac = Ctrl key + mouse click
- Trackball
	- Move ball to move curser
- Trackpoint
	- b/n the G and H keys
	- Found on a laptops keyboard
		- Press and move finger on touchpad to move cursor

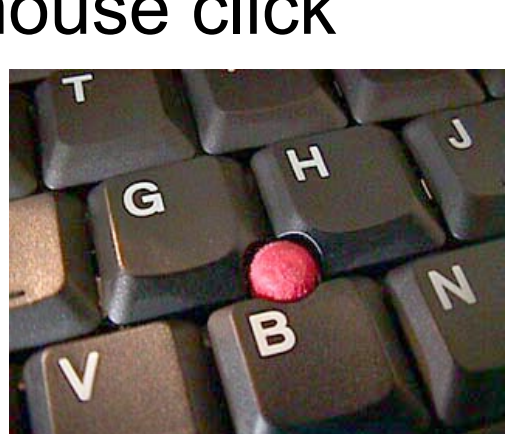

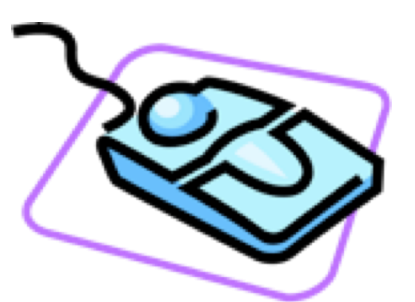

- Touchpad
	- Flat, built in pad
	- Press and move finger on touchpad to move cursor
- Sound Input Devices
	- Record voices or music
- Microphones
	- Record sounds to create audio files
	- Audio cards enable computer to process sounds
- Digital recorders
	- Save sounds in a format you can use with computers
	- Handheld devices come w/ cables that connect to computers
- Synthesizers and Musical Keyboards
	- Create music w/ digital synthesizers
	- Can record music as you play it
	- Able to edit music recording
	- Digital recording edited w/ audio editing software
	- Can be connected to computers by cables

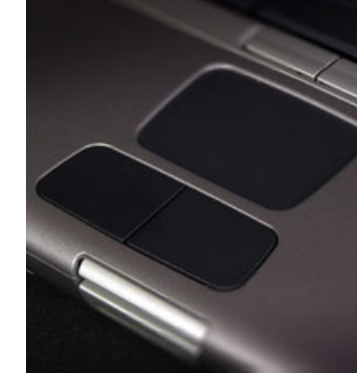

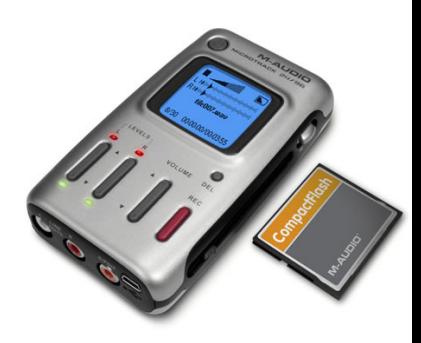

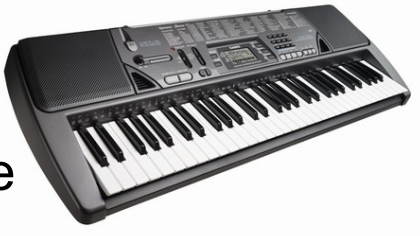

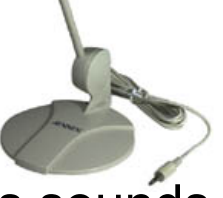

- Digital Still Cameras & Digital Camcorders
	- Digital files that can be uploaded to a computer
	- Pictures and videos (images and sounds)
- Web Cams
	- Digital video camera connected to the www
	- Allow live broadcast over the web
	- Quality not as good
	- Inexpensive
	- Good for teleconferences

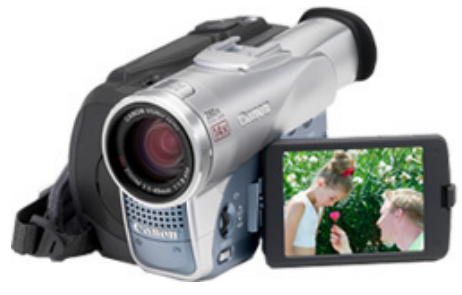

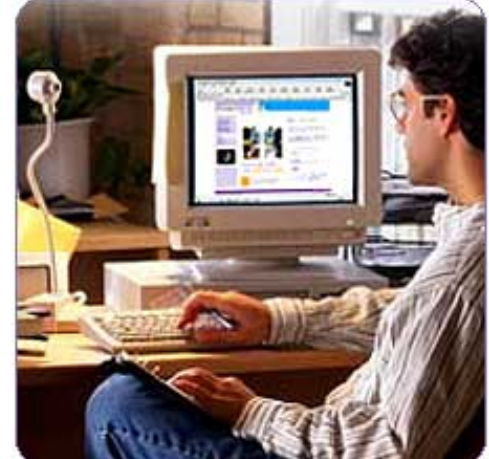

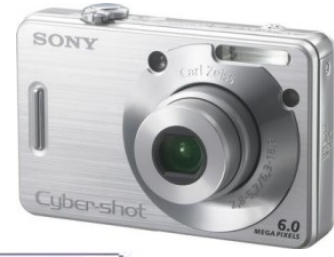

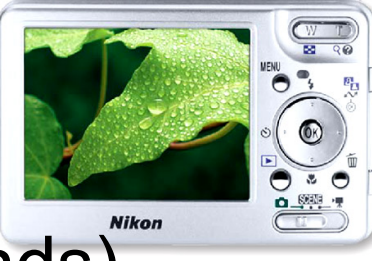

- Graphics Tablet
	- "Digitizing tablet" or "digitizer"
	- Create sketches
	- Drawings in digital format
	- Displays on a computer screen
	- Draw on tablet with pointing device
	- Tablet translates movement into digital signals
	- Sends them to the computer

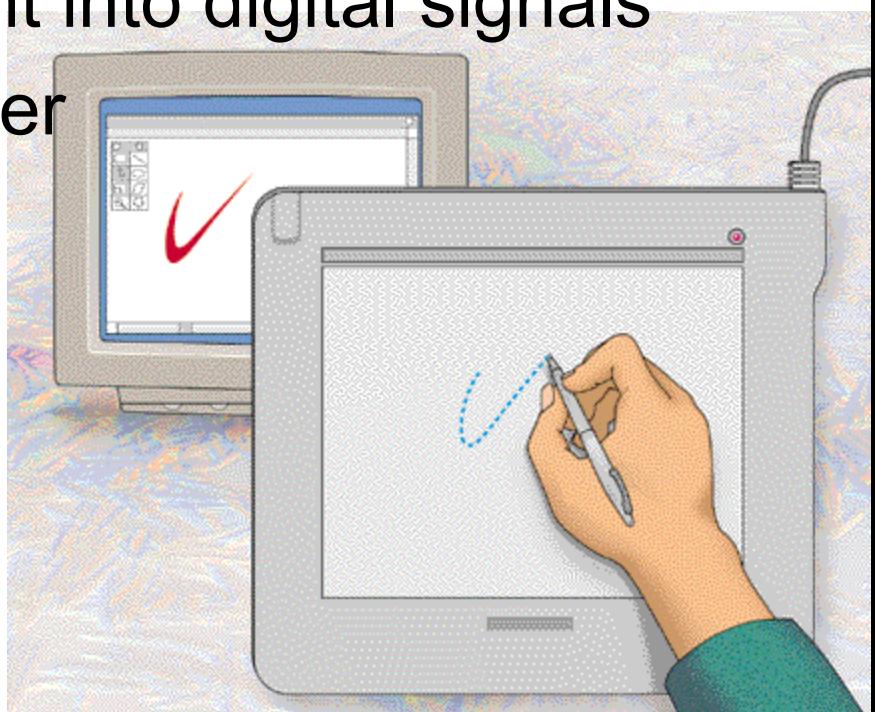

• Scanners

– Converts printed pictures or documents to a digital file that you can upload to a computer

- Game controllers
	- Game pads (both hands)
		- race car wheels
	- Joysticks

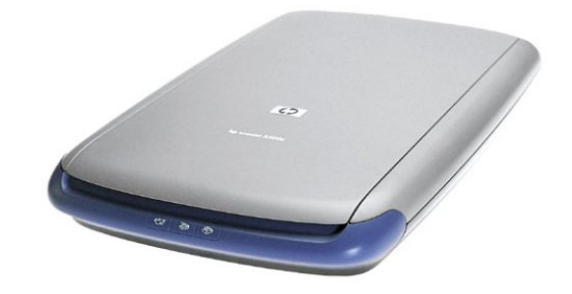

• Use them to send instructions to the computer

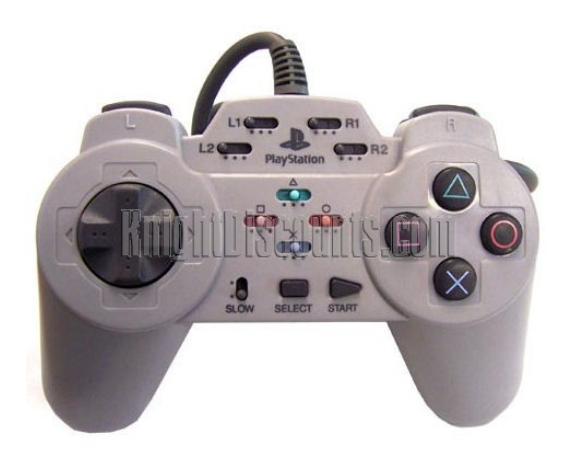

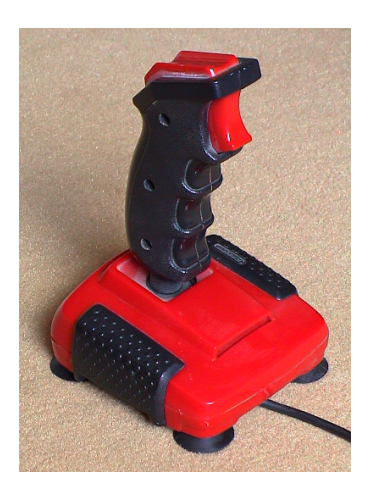

# Output & Display Devices

- Any information a computer produces is called output
- Can see or hear output
- Monitors -2 most common kinds
	- See text, graphic input
	- Shows you computers output
- CRT
	- Cathode ray tube-desktop computer
- LCD
	- Liquid crystal display-laptops

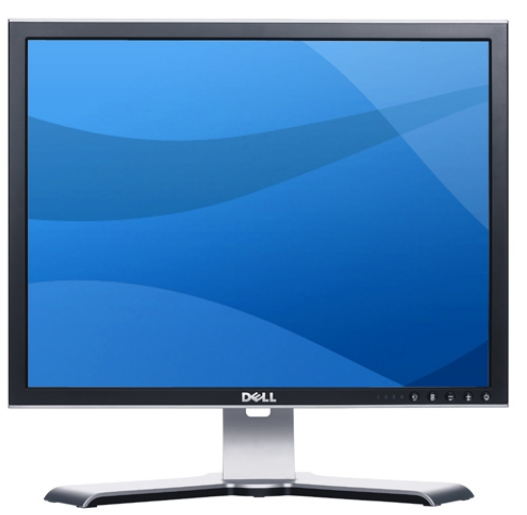

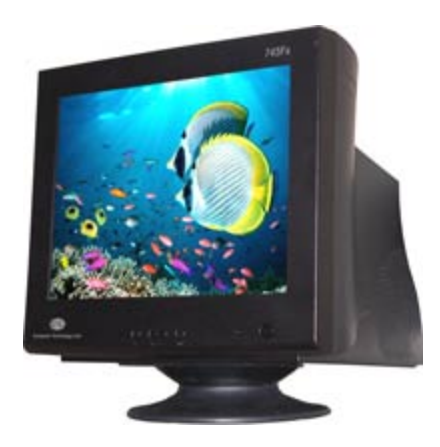

# CRT vs. LCD

• CRT

– Use display technology that beams signals against the back of a screen

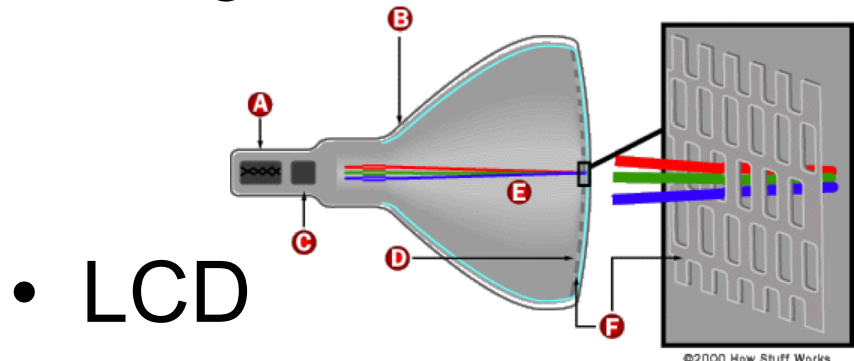

**A Cathode B** Conductive coating **O** Anode

- **D** Phosphor-coated screen **Electron beams D** Shadow mask
- Use technology that displays text and images by passing electricity through a liquid crystal solution sandwiched b/n 2 magnetic sheets

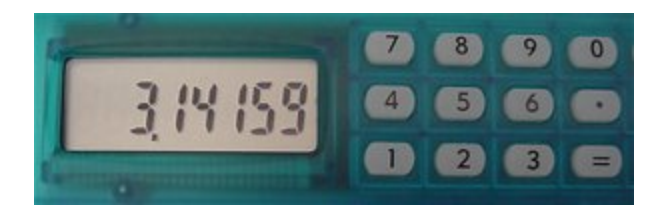

- Touch screens
	- Output device, display, and an input device
	- Touch an item instead of using keyboard or mouse
- Where do you see them?

ATMS

PDA's

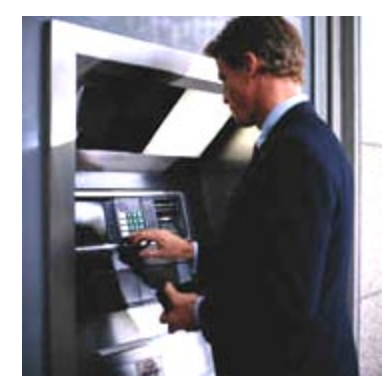

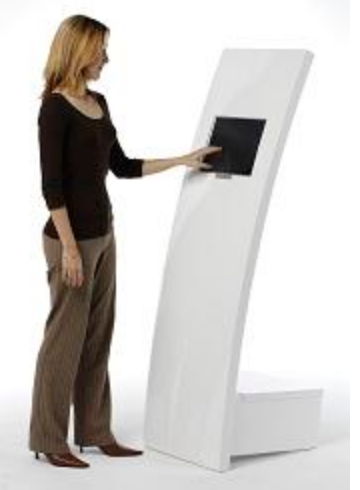

Kiosks-purchase ticktes, airports, hotels Interactive computer terminals

- Plasma Display (flat screens)
	- Flat panel display that creates images by passing electrical impulses through a neon/xenon gas mixture sandwiched b/n two sealed glass plates with electrodes on their surfaces
	- High color depth
	- Wide viewing angle
- Projectors
	- Connect to computer to display what's on your computer screen on a wall or screen

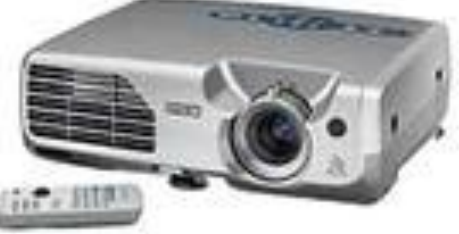

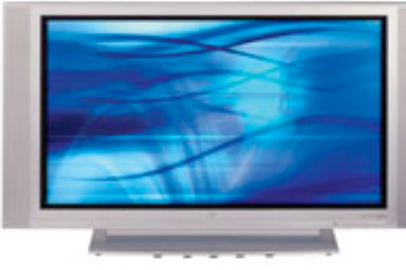

### • **Printers**

- Produce a hard copy of what is on your computer
- *Inkjet printer*: spray ink at paper through tiny nozzles
	- Inexpensive
	- Color
	- Produce high quality text and graphics
	- Slower
- *Lazer printers*: use laser beam and magnetism to transfer fine powder called toner to the paper
	- More expensive
	- Color
	- Print quality better

### • **Speakers**

- Most PCs come with speakers
- Allows you to hear sound files
- Laptops: built in
- Desktops: usually detachable

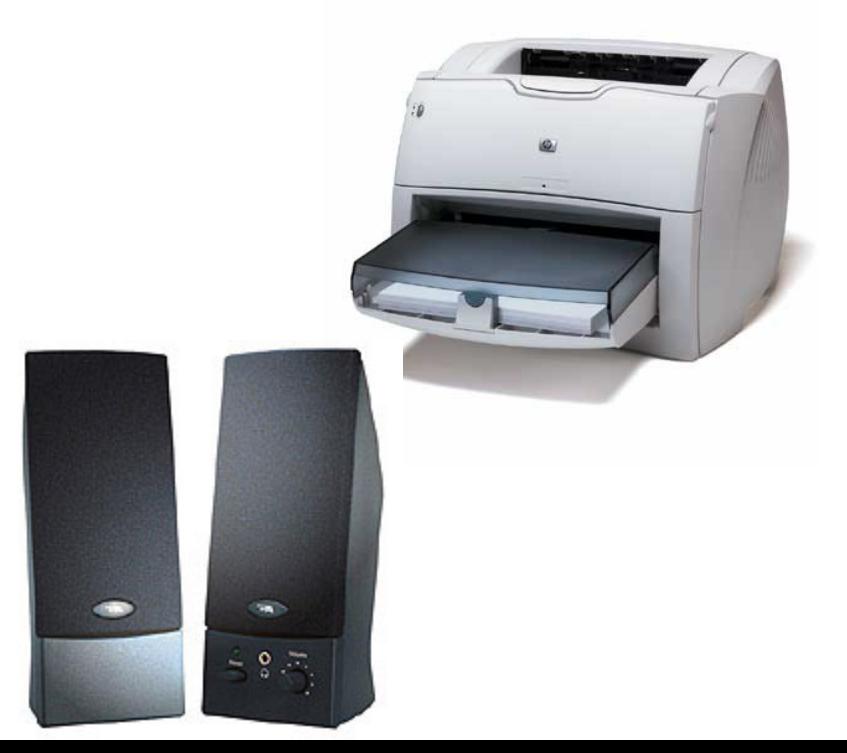

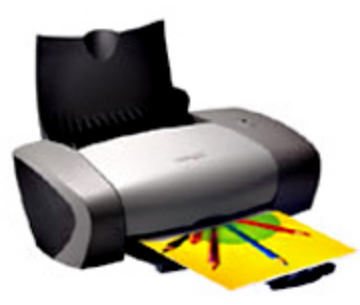

### Digital Storage Devices & File/Folders

6<sup>th</sup> Grade Technology

# Storage Devices

- Important for saving and storing software you use
- Help to provide a means for saving your work
- Save frequently
- Some devices are built in
- Others are removable- mobility
- All computers have a hard drive (hard disk)
	- Built in for storing software and information
	- Has a disk that spins and stores data magnetically
	- Not recommended to save work on the computer
	- Cannot access it throughout the building
- Portable hard drives
	- Helps to store files that can be used on more than one computer-external hard drive, carts
- Removable Storage Disks
	- Computers come with drives that can read and write information from removable disks
	- What are some of these disks?
		- Cd roms
		- DVDs
		- Floppy disks
		- Flash drives
	- Why would you save or store files on these kinds of disks?
		- Save space on hard drive of computer
		- Take home
		- Keep for future use
		- Use on any computer

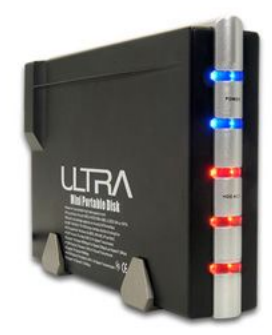

- CDs (compact disks)
	- Software and music is sold on CDs
	- CD Rom (compact disc-read only memory)
		- Computers can read data from them
		- Cannot write to them
		- Why?
			- What do you need to be able to write a CD? (cd burner and its software)
			- Your drive needs to be able to write to cds
			- $-$  Large capacity more storage space  $=$  433 floppy disks
		- CD R
			- Can only write data once
			- Software and music publishers use them
			- Cannot erase the material
		- CD RW (compact disc -read / write)
			- Stores data
			- Erases it
			- Replaces it with new data
			- Sometimes called "erasable" or "rewritable" cds
			- Replacing a file on it erases the entire disk
			- CD RW drives can write to both CD-R and CD RWs

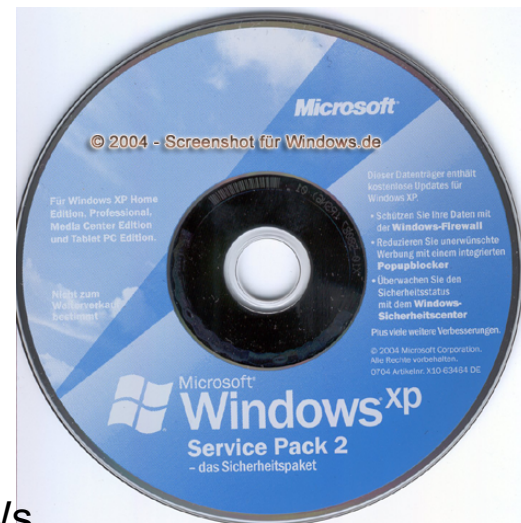

- DVDs (digital video disks)
	- Optical disks- more space than a CD ROM
	- 3 kinds:
		- DVD ROM: digital video disk read-only
			- Memory –can only read data on disk
		- DVD Rs and DVD +R (DVD recordable)
			- Can record data on to the disk
		- DVD RW and DVD1RWs (DVD rewritable)
			- Can record and rerecord to the disk many times
			- Floppy Disks-replaced by CDs (floppies)
				- Flexible magnetic disk which is sealed in a plastic casing
				- Still found on PCs since customers may have old data still stored on them
				- Convenient for backing up
				- Storing and transporting small files

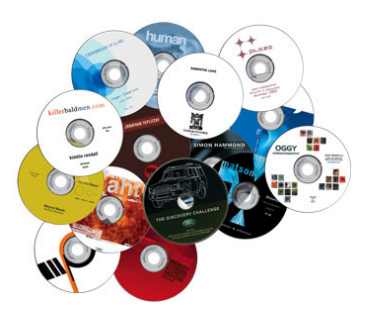

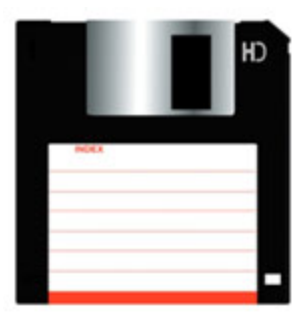

- Memory Cards
	- Cameras and audio recorders use them for storage.
	- Take a lot of pictures-use memory card for the rest

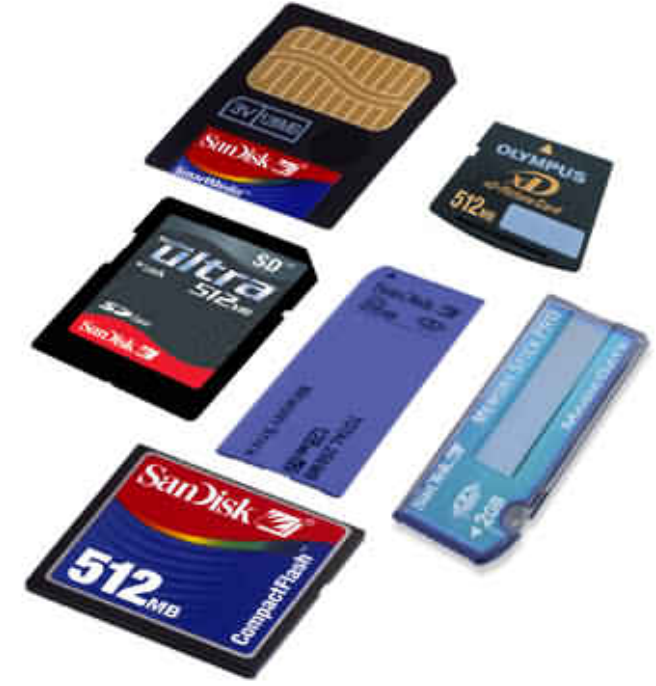

## Files and Folders

- You can do lots of things with files:
	- Create them
	- Rename them
	- Save them
	- Or delete them
- Common File Extensions:

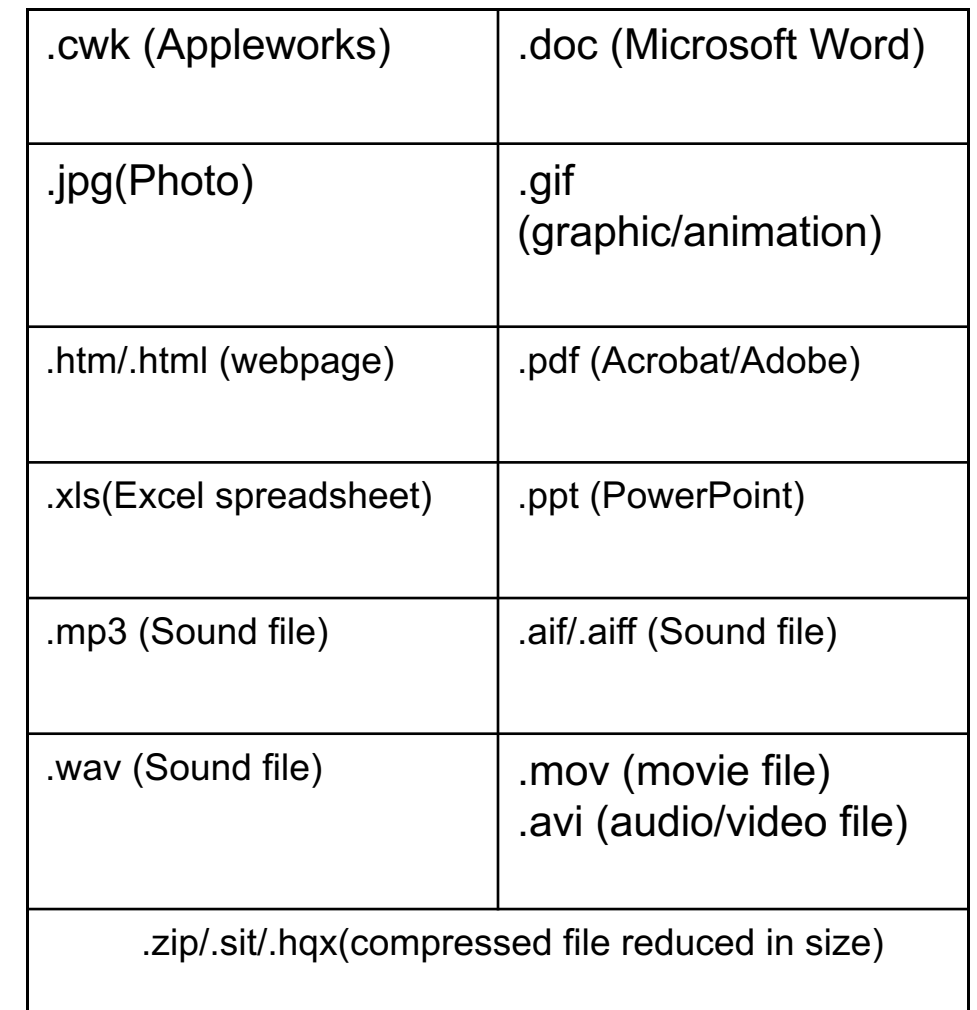

### File Address

• A file's address always includes: Drive\Folder (s)\File name

MacintoshHD:\Users\Adam\stories\AlienTapDancing.txt DPME\_Students:\6Maroon\smithj\technology\techpoem.doc

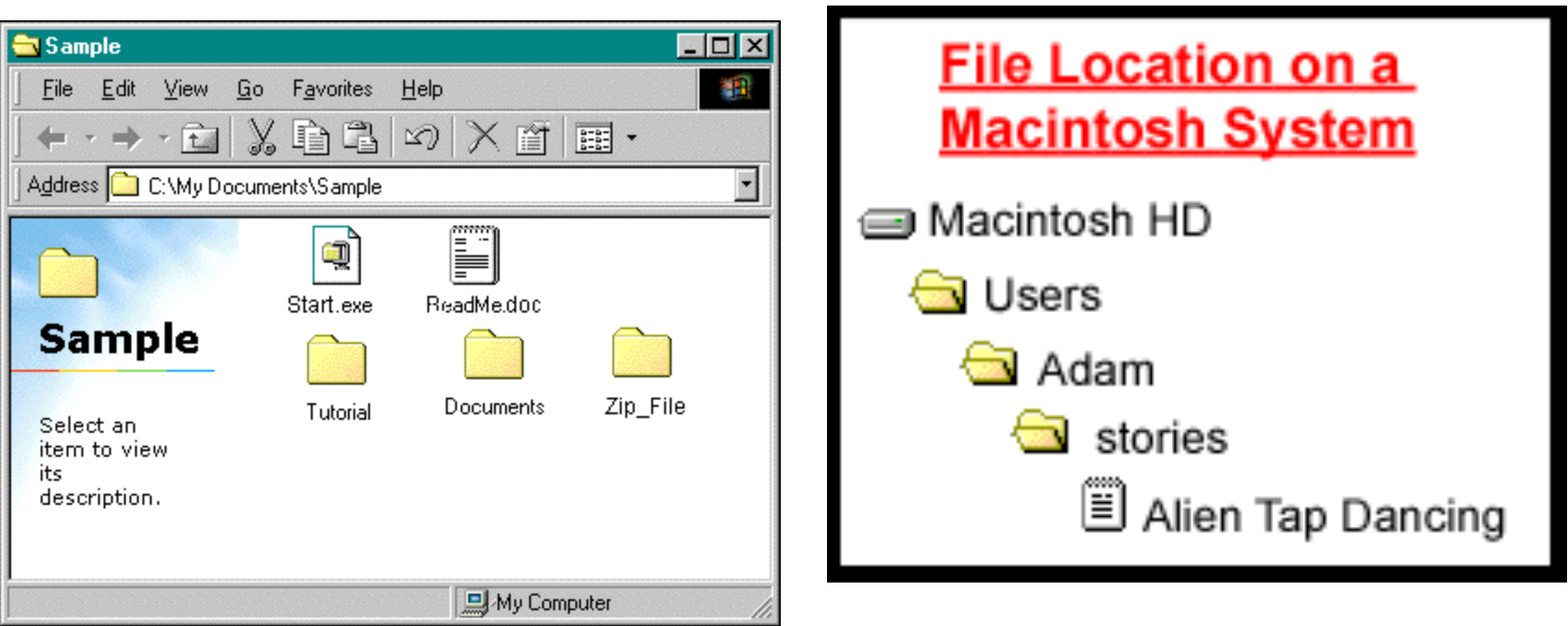